## **Структура документов**

## **Документы от СК в систему**

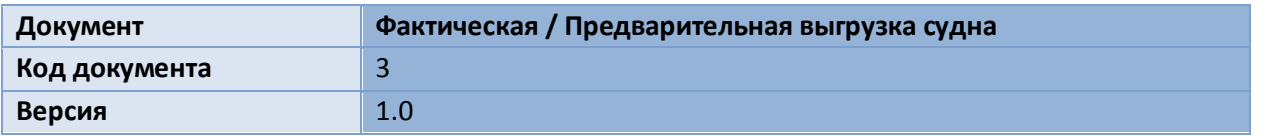

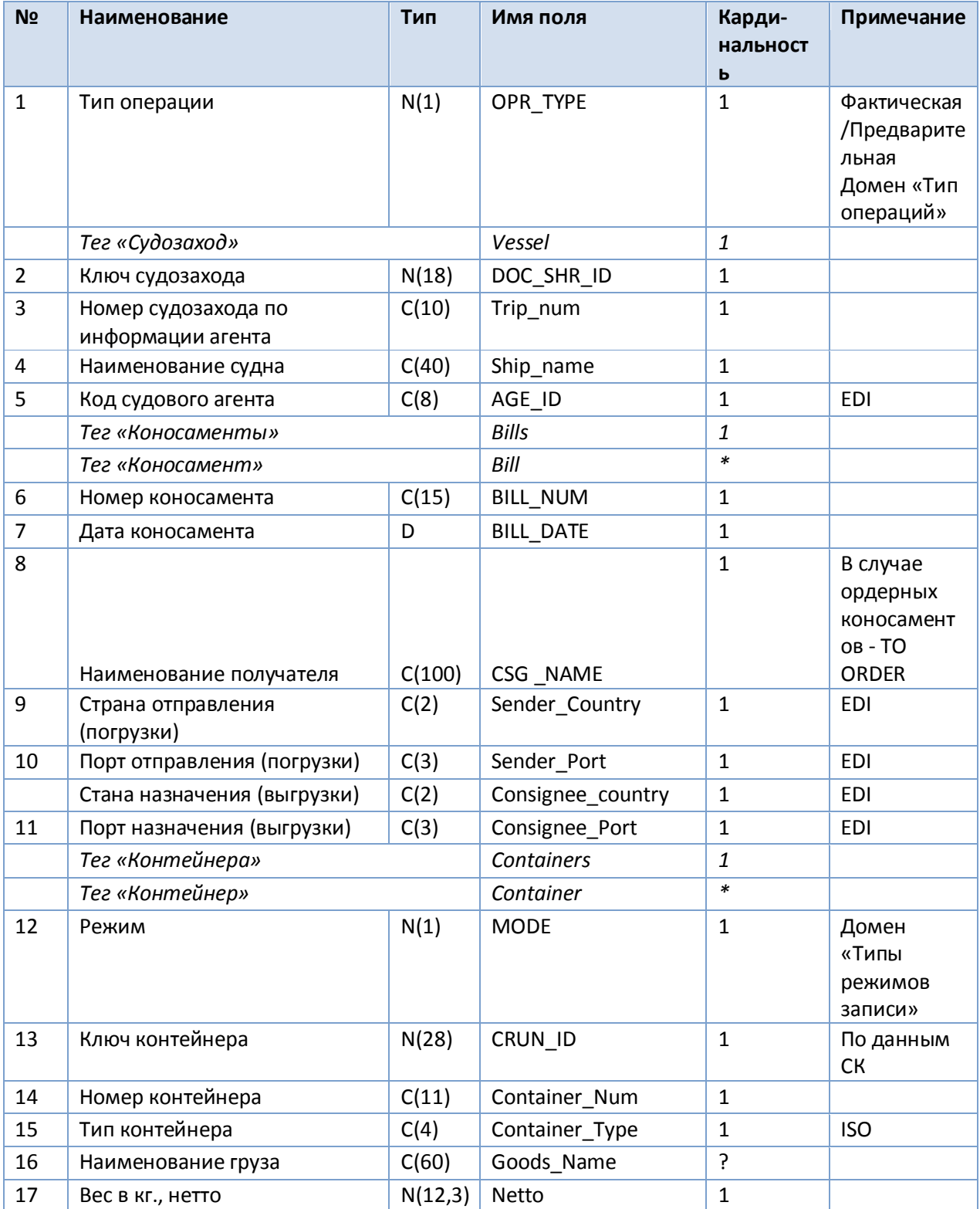

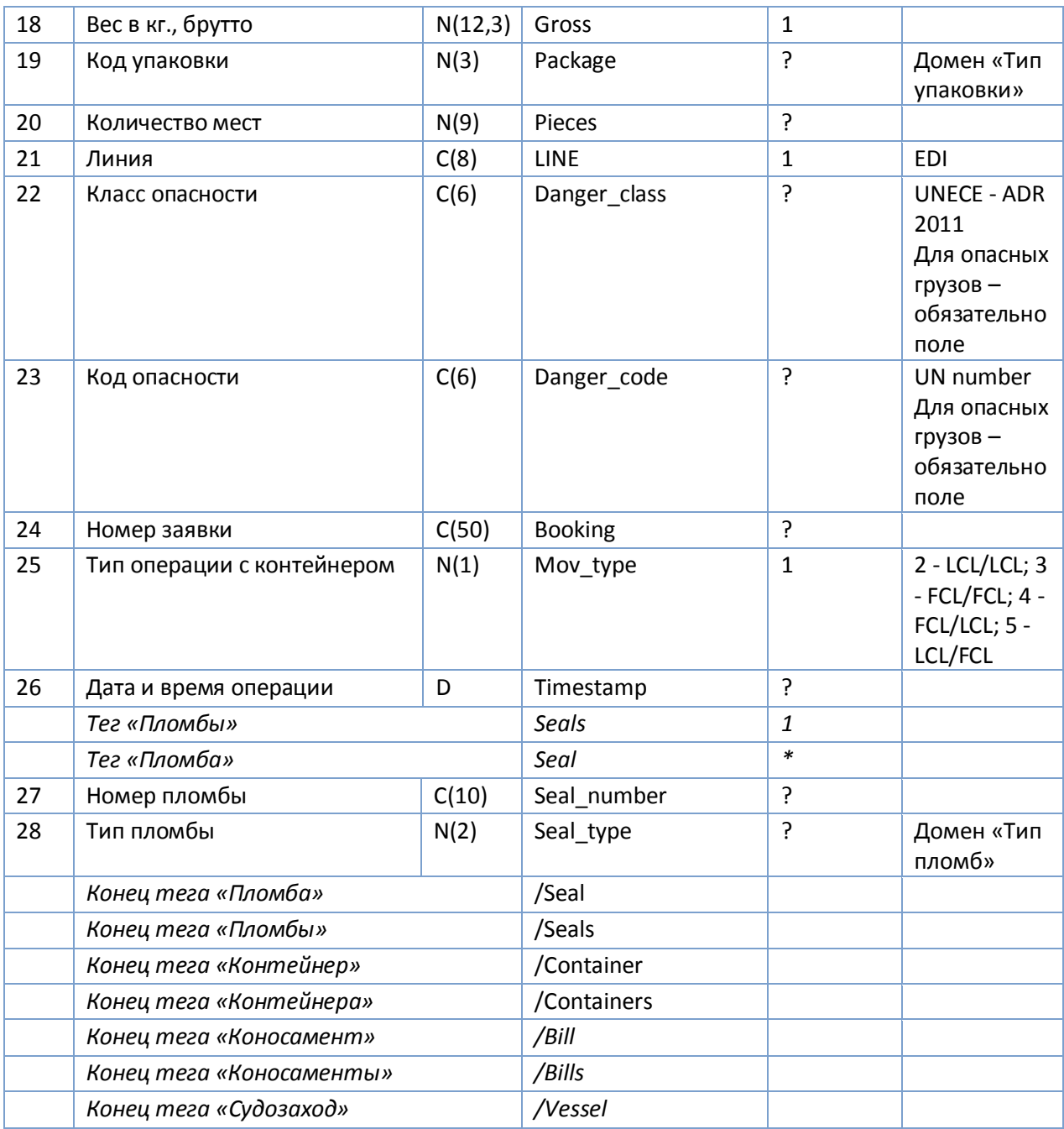

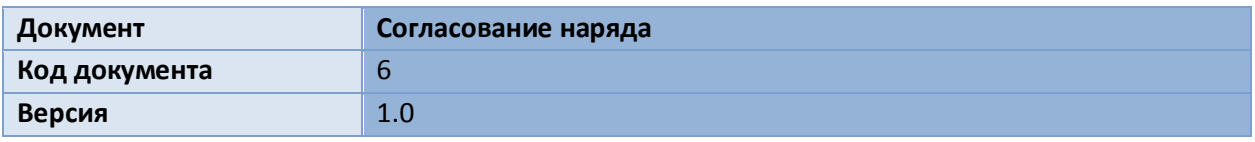

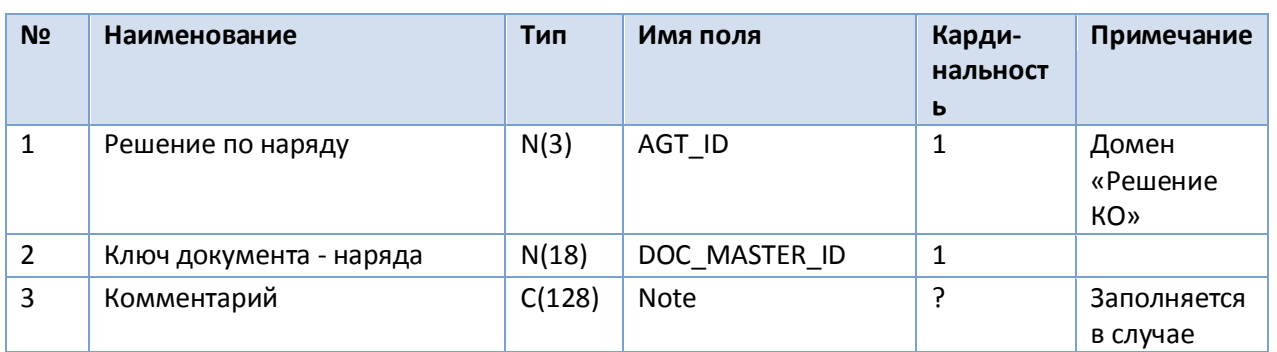

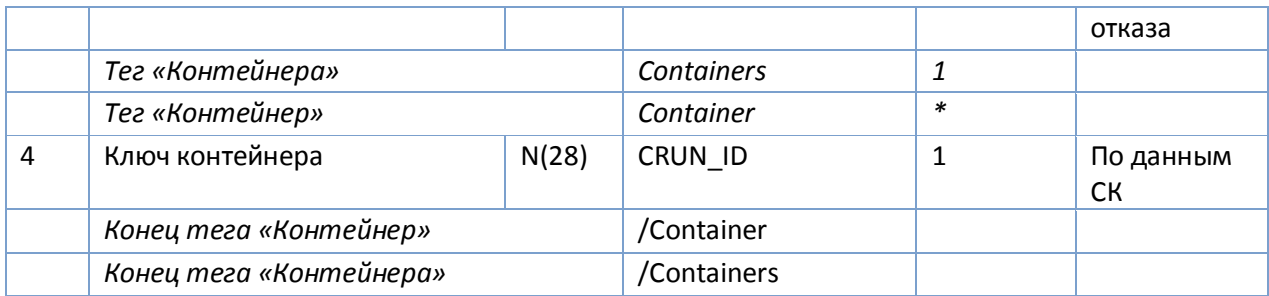

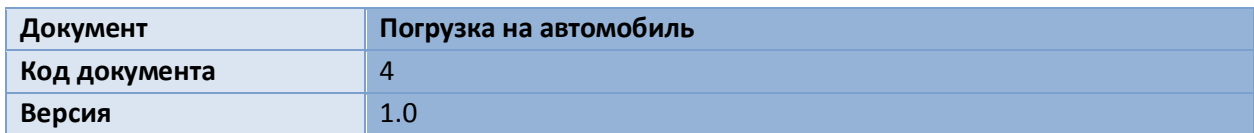

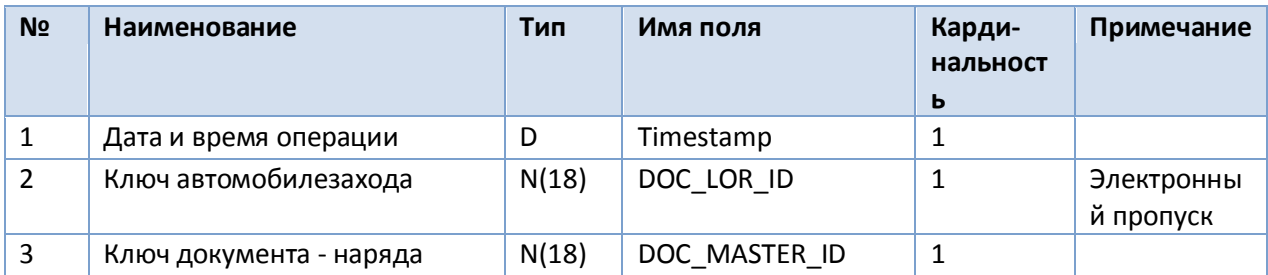

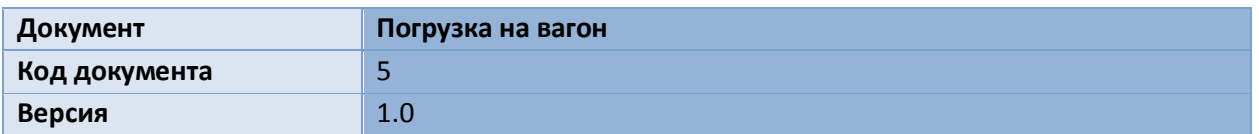

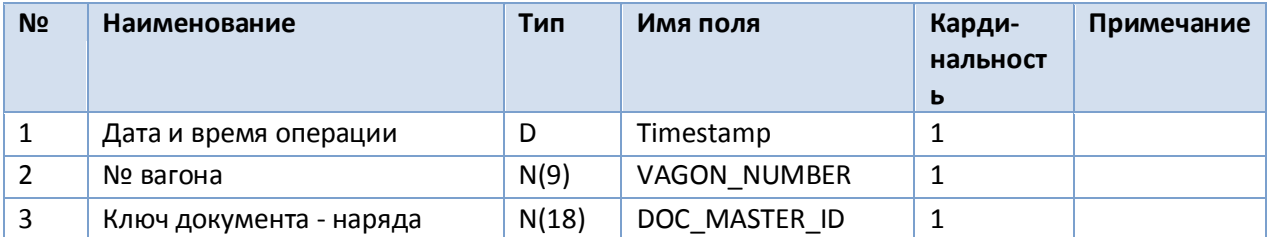

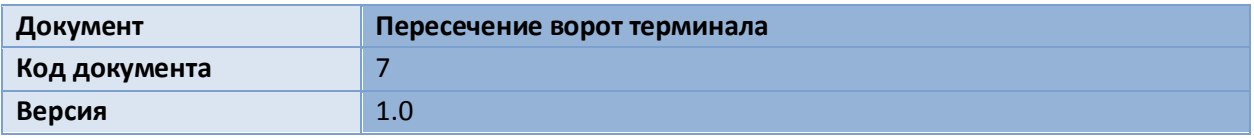

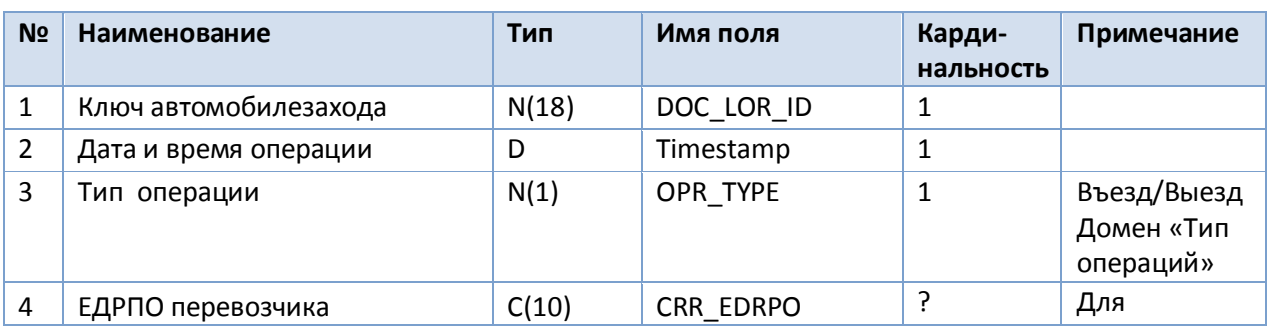

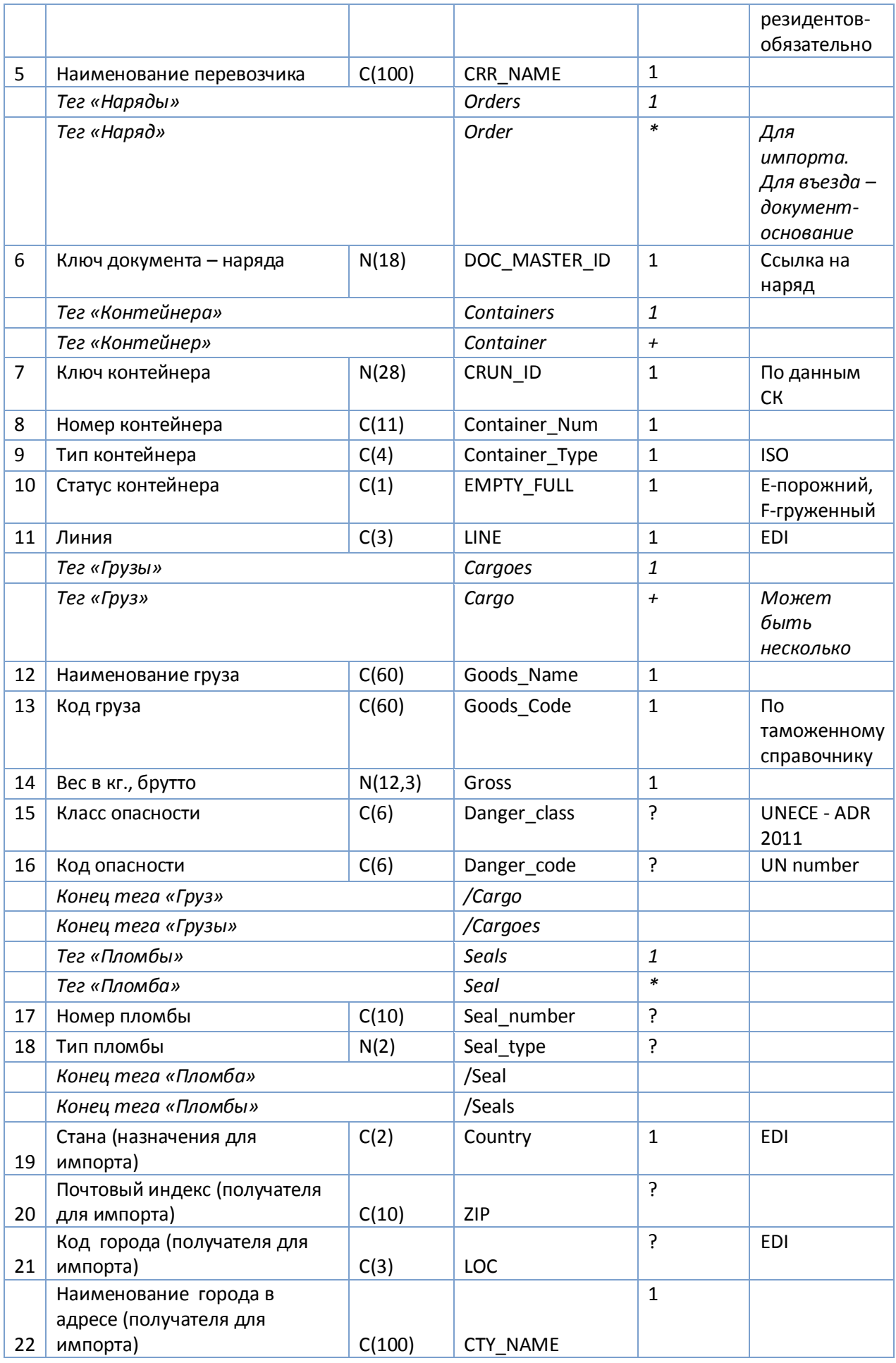

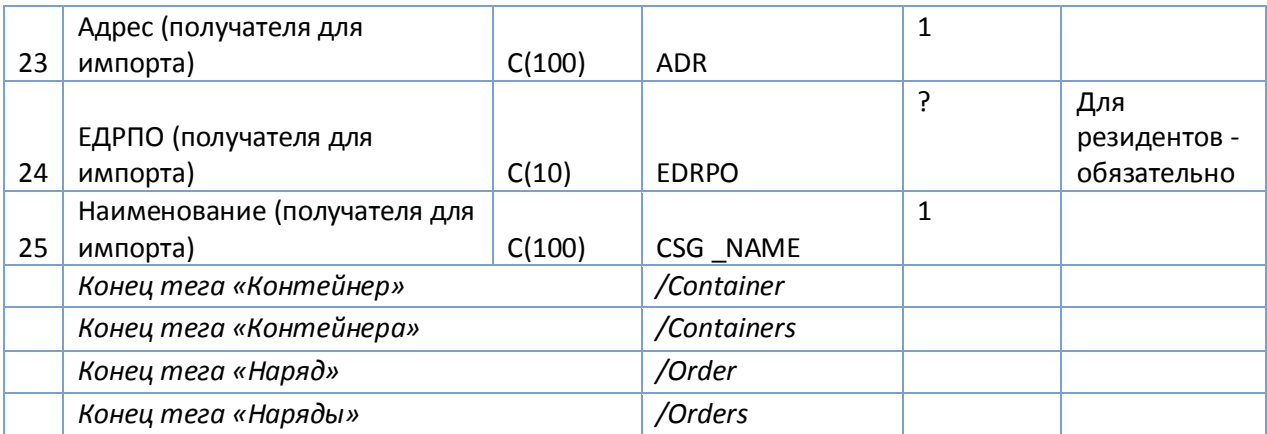

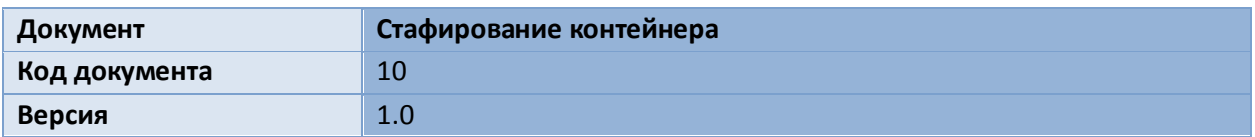

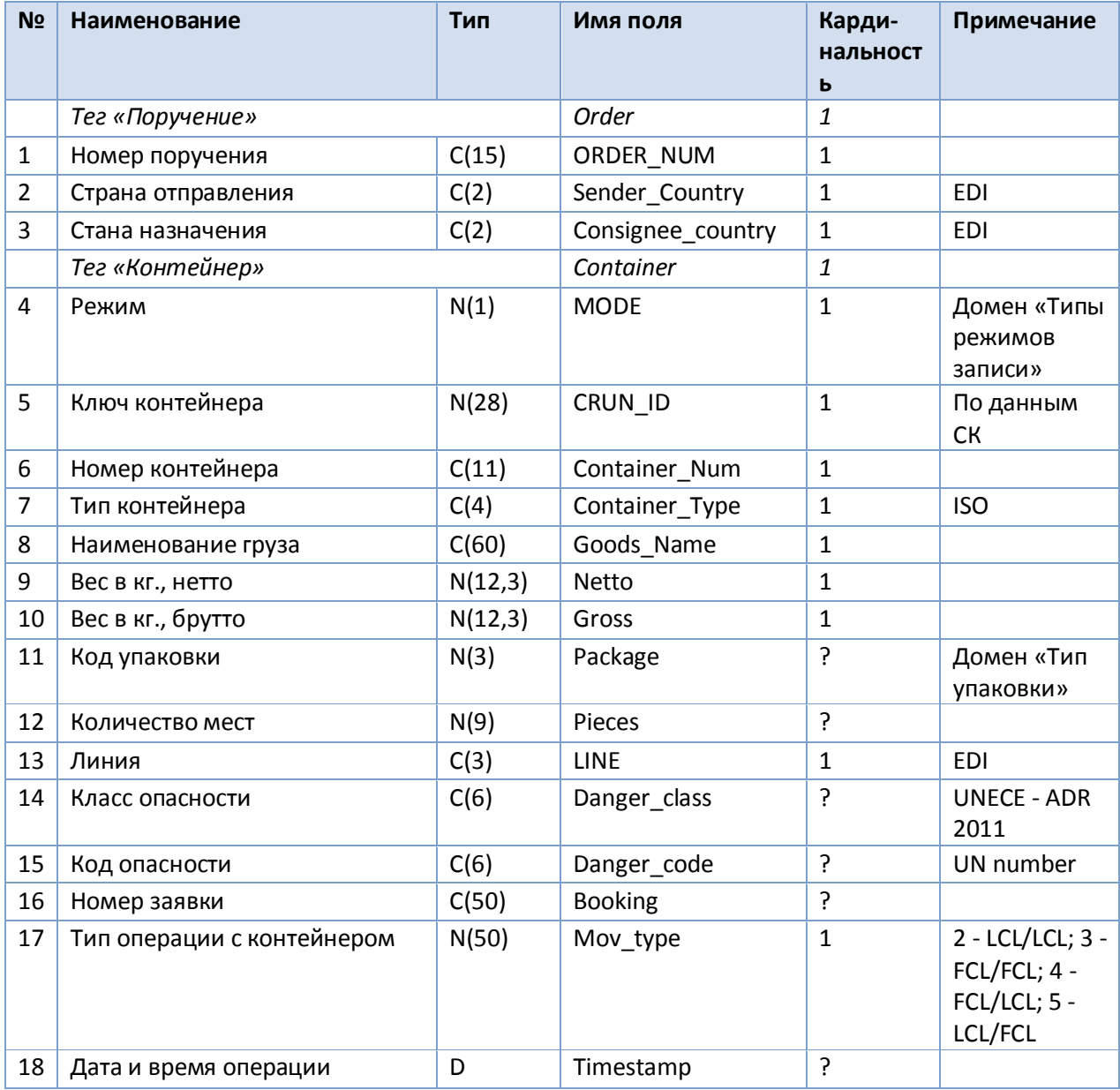

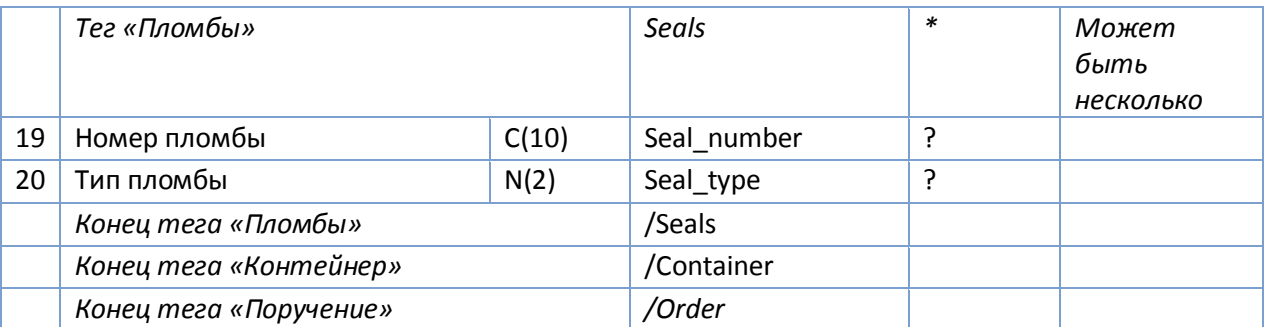

В случае, если на конкретной СК в результате этой или другой операции происходит смена внутреннего ключа контейнера без фактического покидания границ таможенной зоны, в систему должен продолжать передаваться тот же ключ, что и в исходных сообщениях.

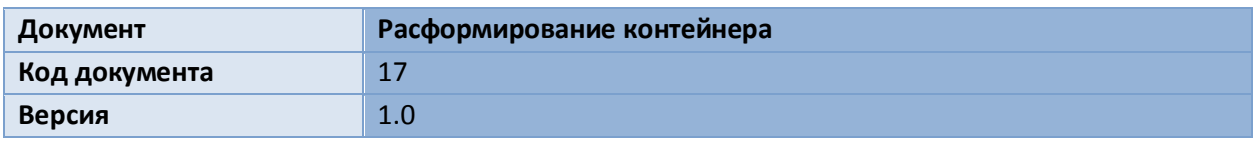

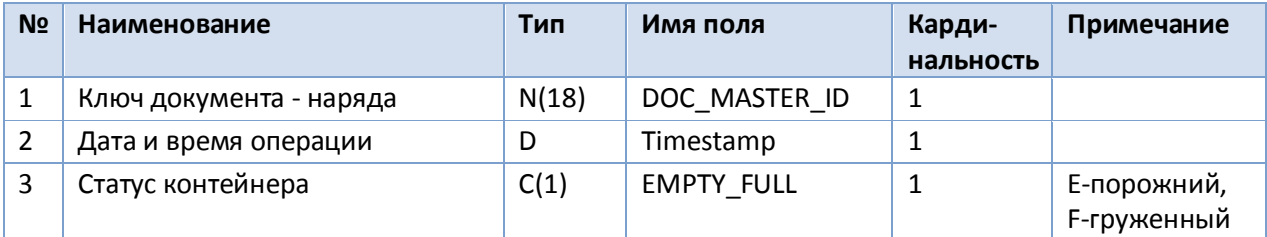

В случае, если на конкретной СК в результате этой или другой операции происходит смена внутреннего ключа контейнера без фактического покидания границ таможенной зоны, в систему должен продолжать передаваться тот же ключ, что и в исходных сообщениях.

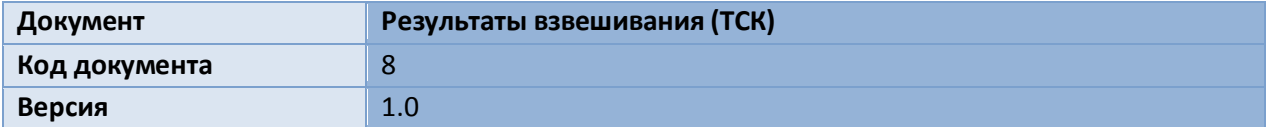

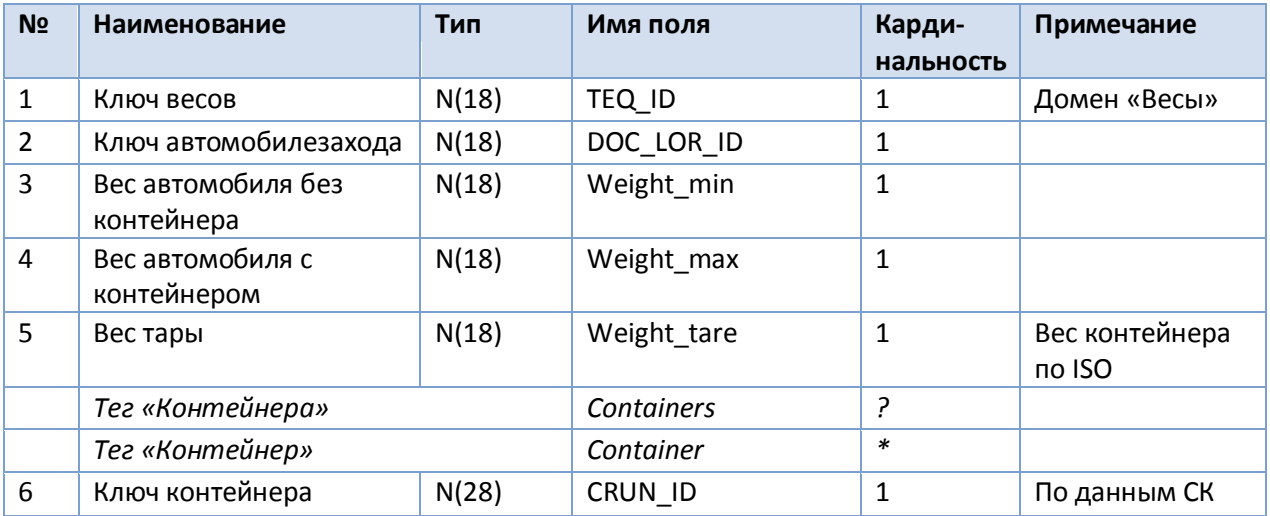

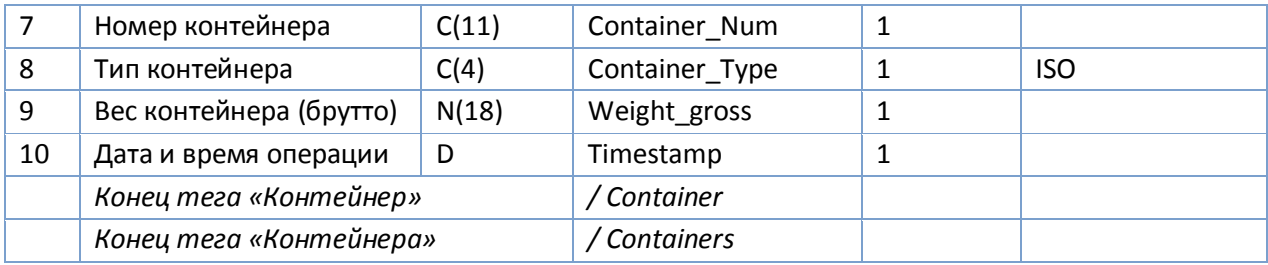

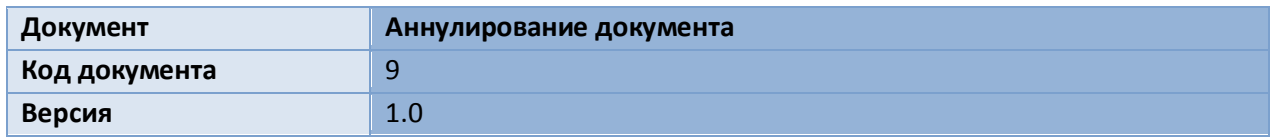

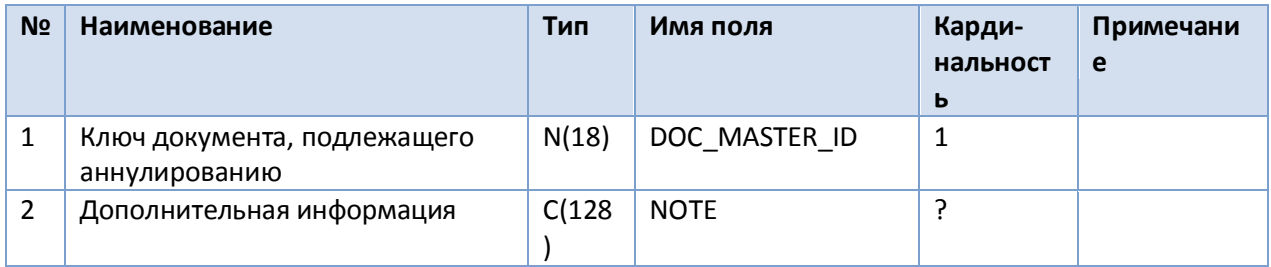

## **Документы от системы на СК**

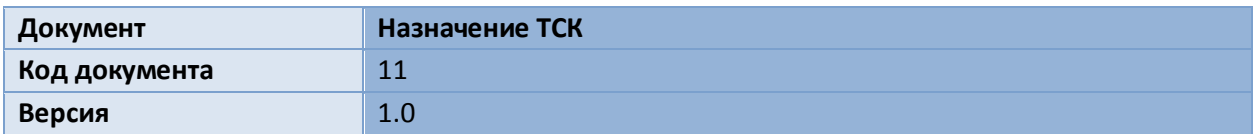

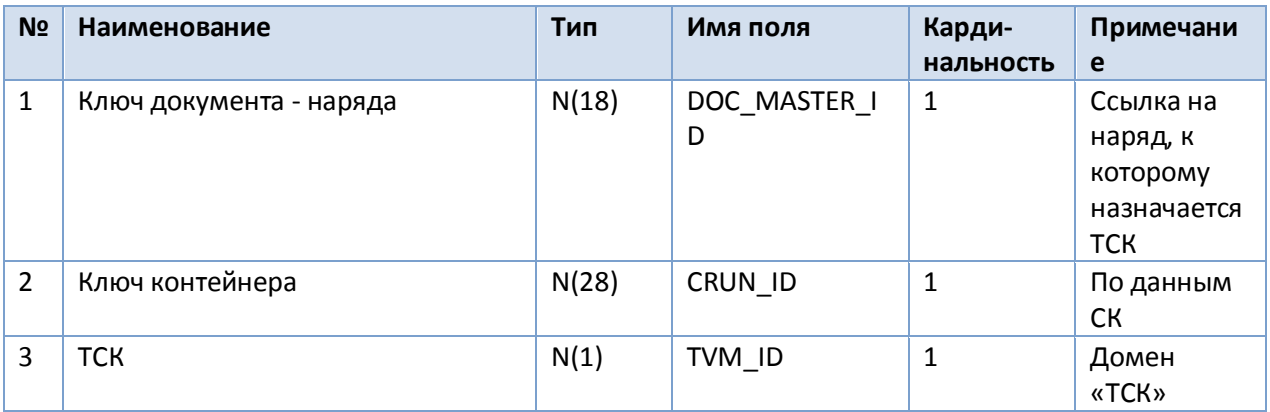

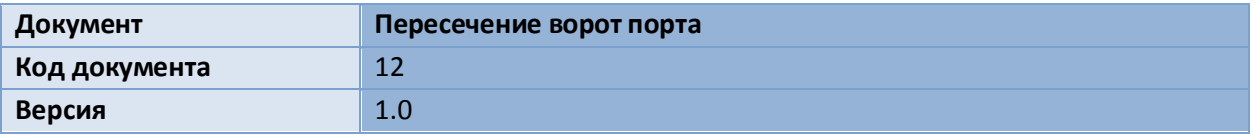

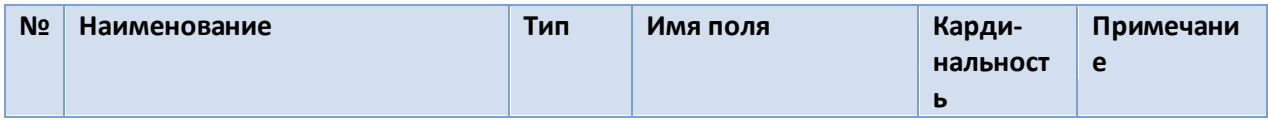

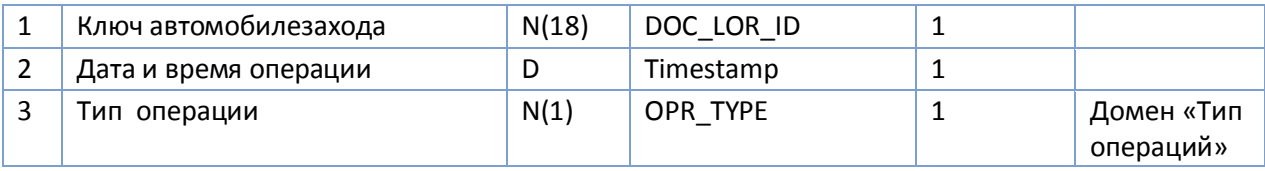

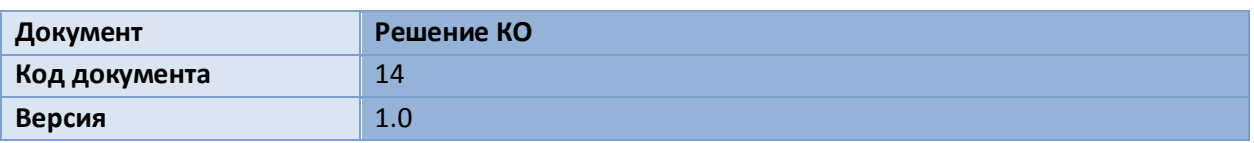

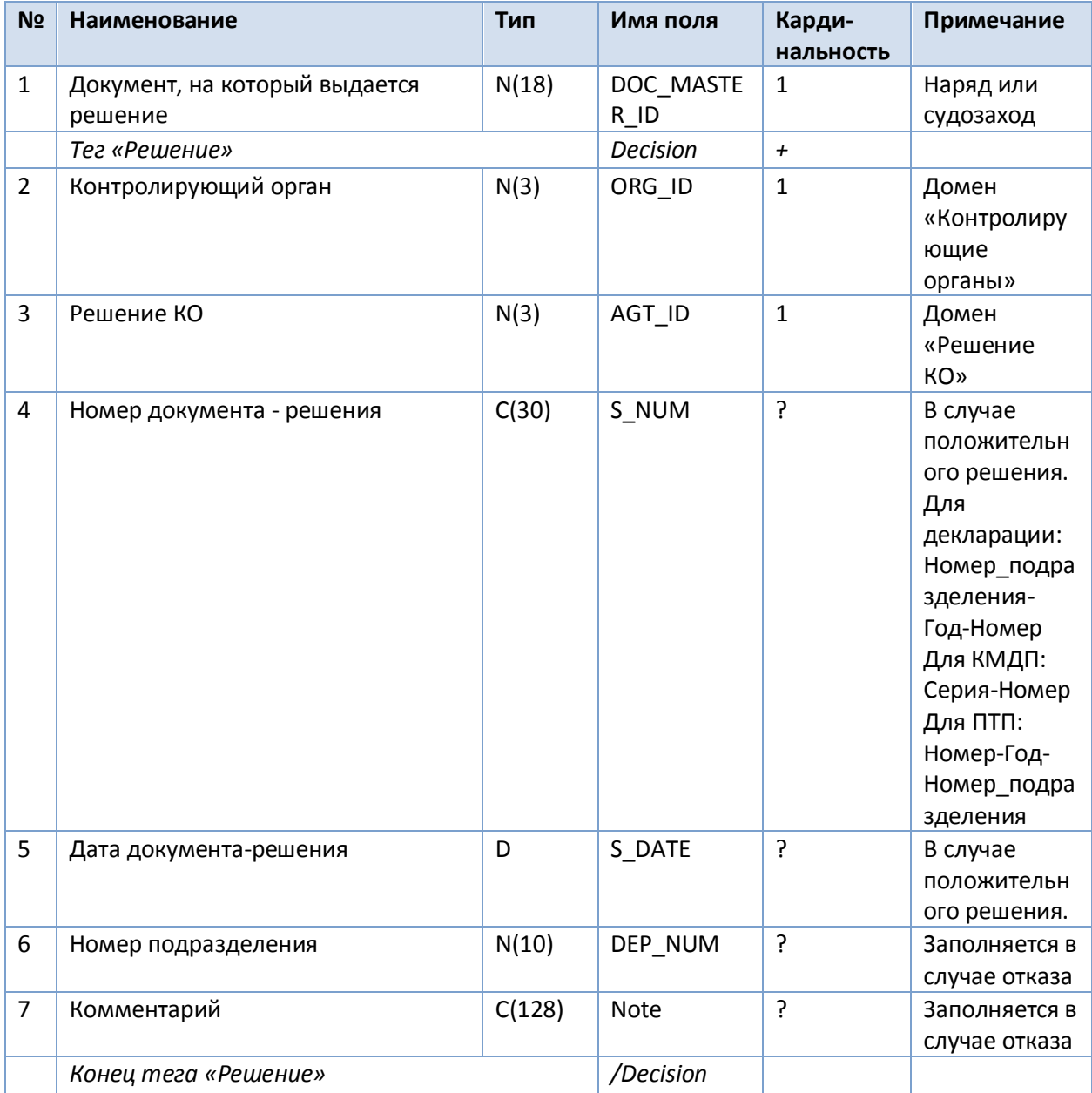

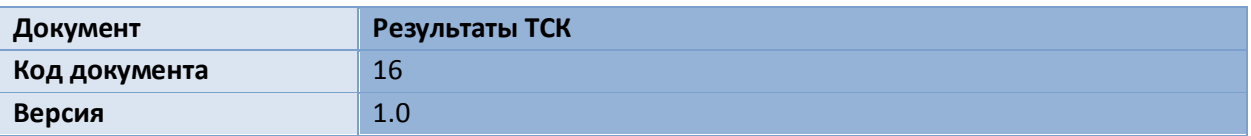

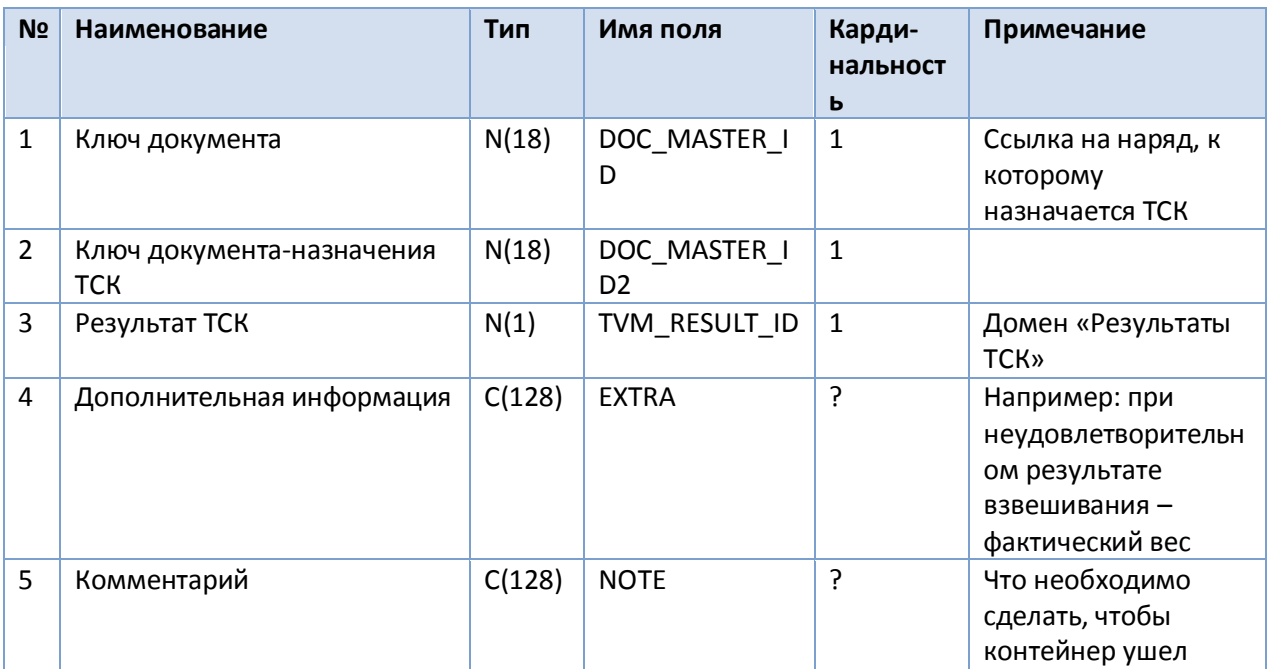

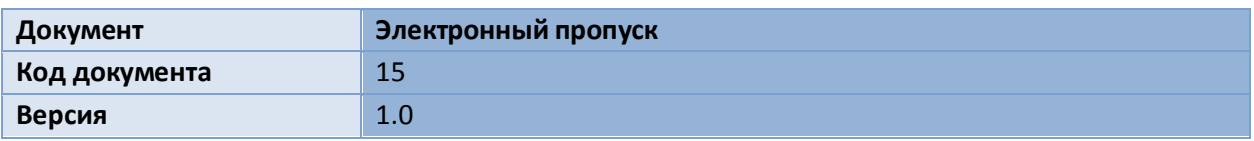

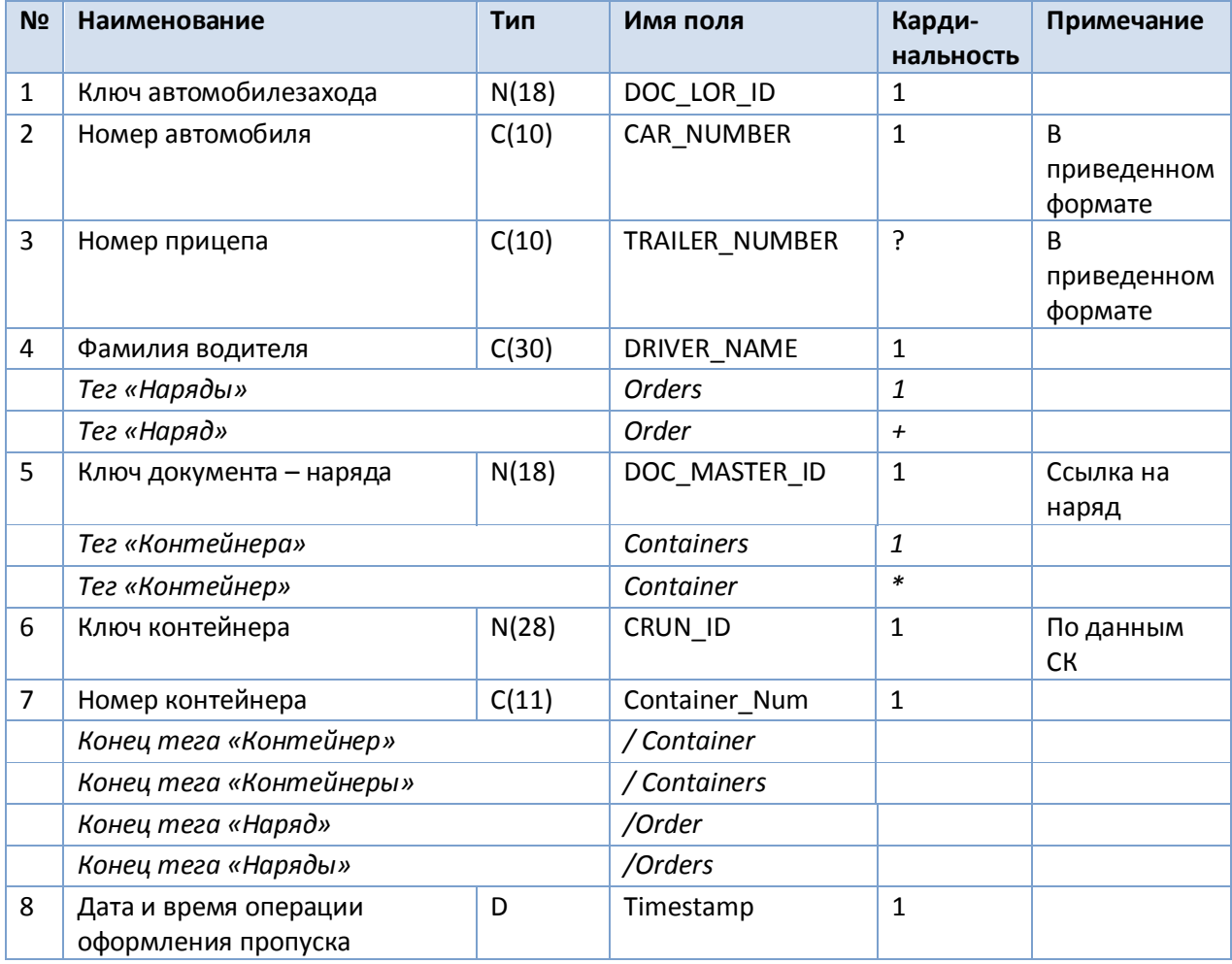

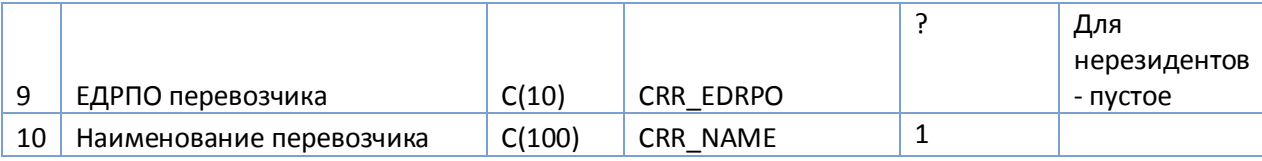

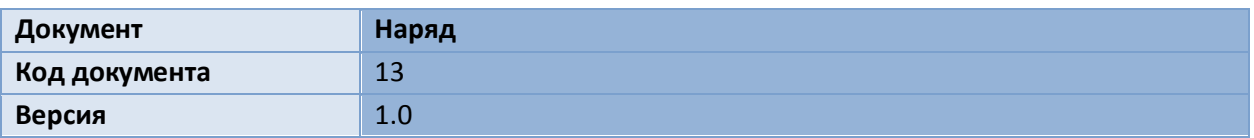

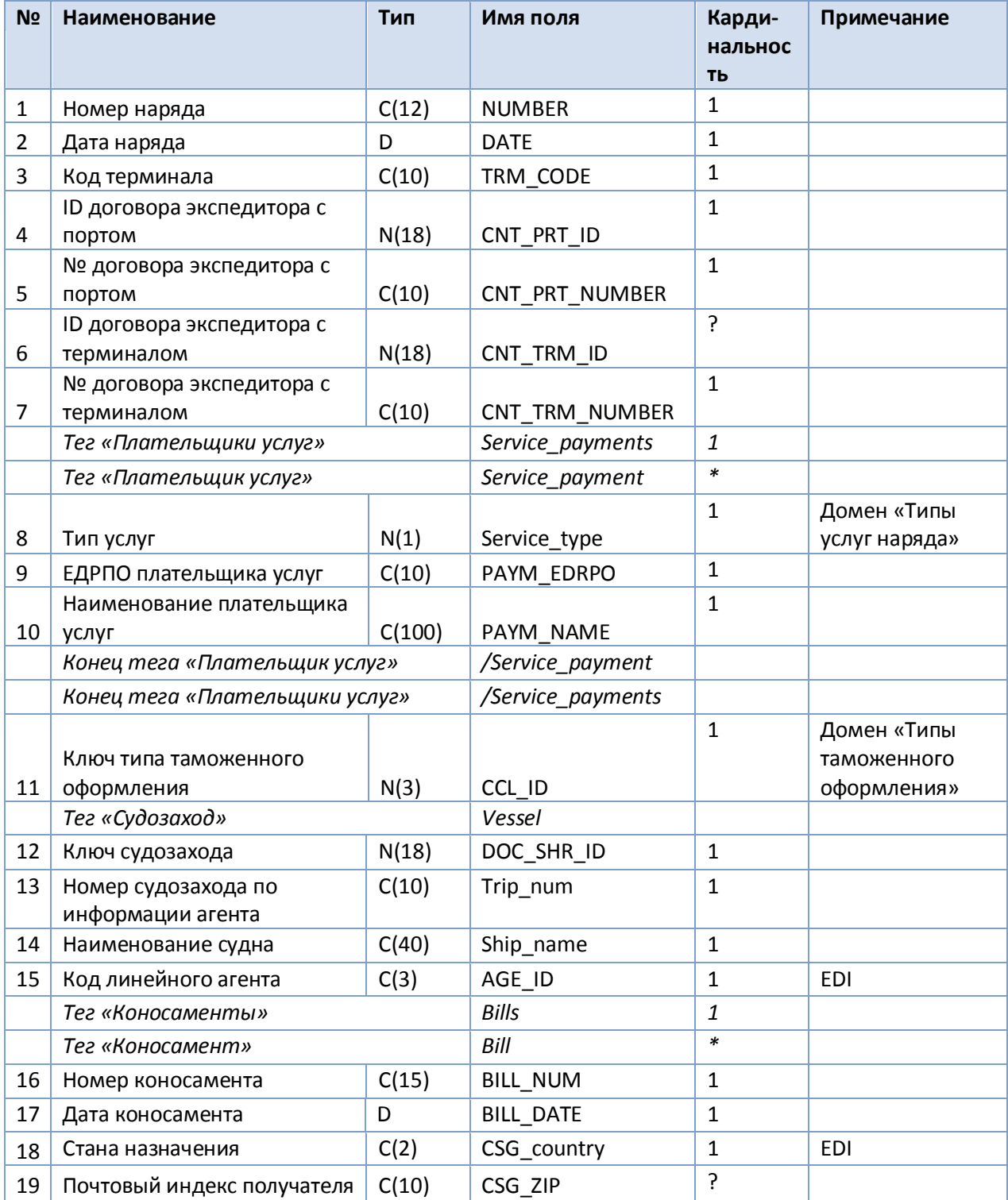

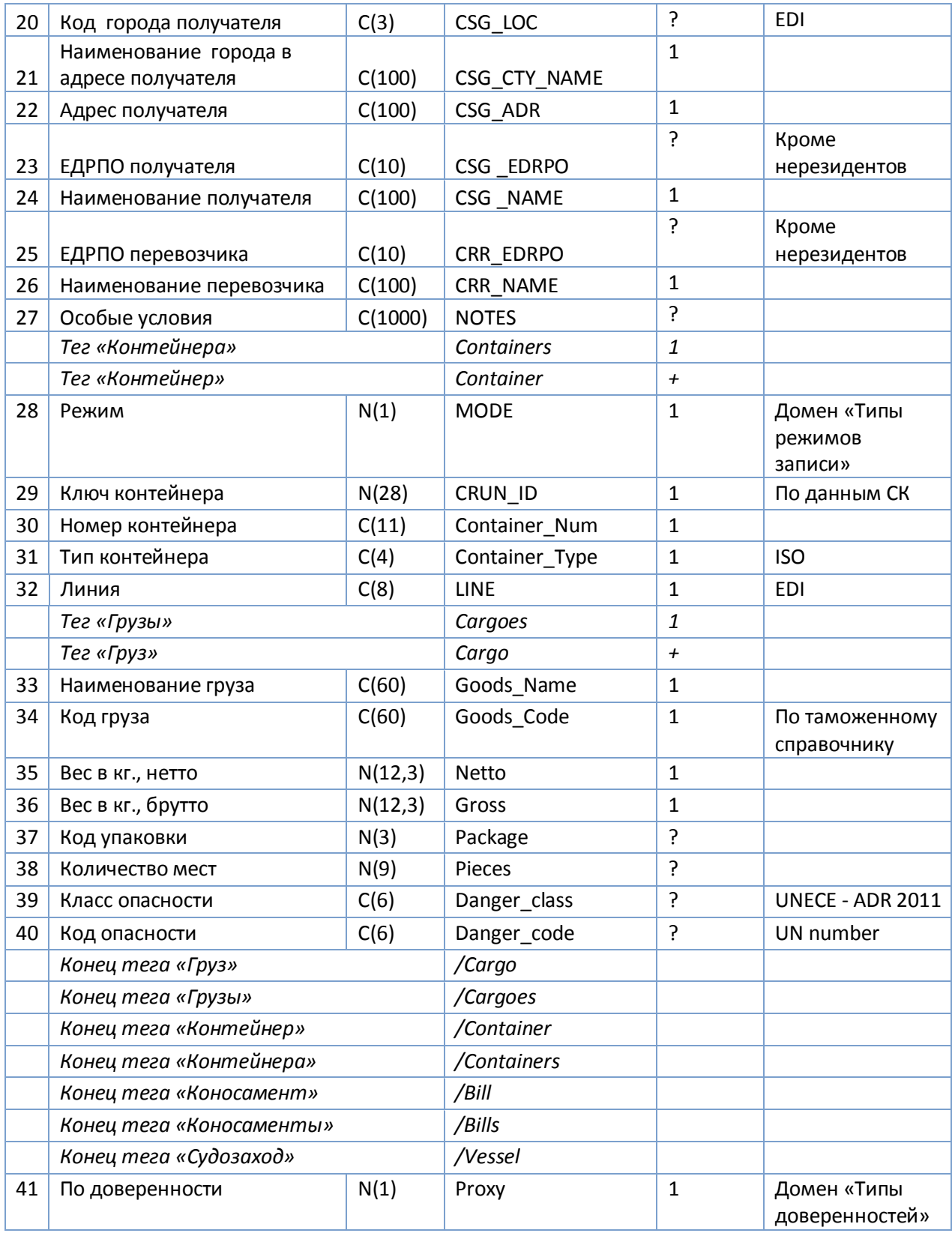

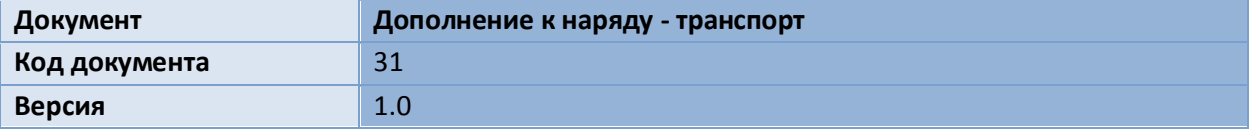

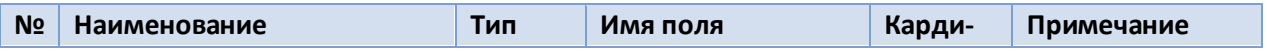

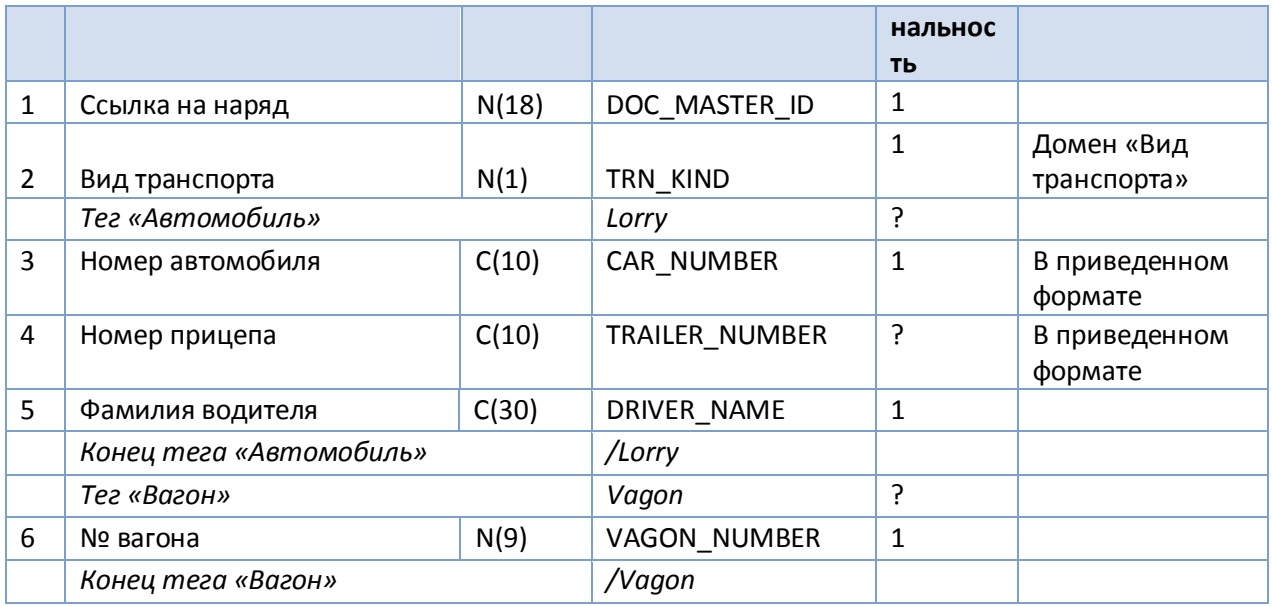

Заполняется только один из двух указанных тегов – вагон либо автомобиль. Если заполнены оба или не заполнен ни один – документ вернется с ошибкой.